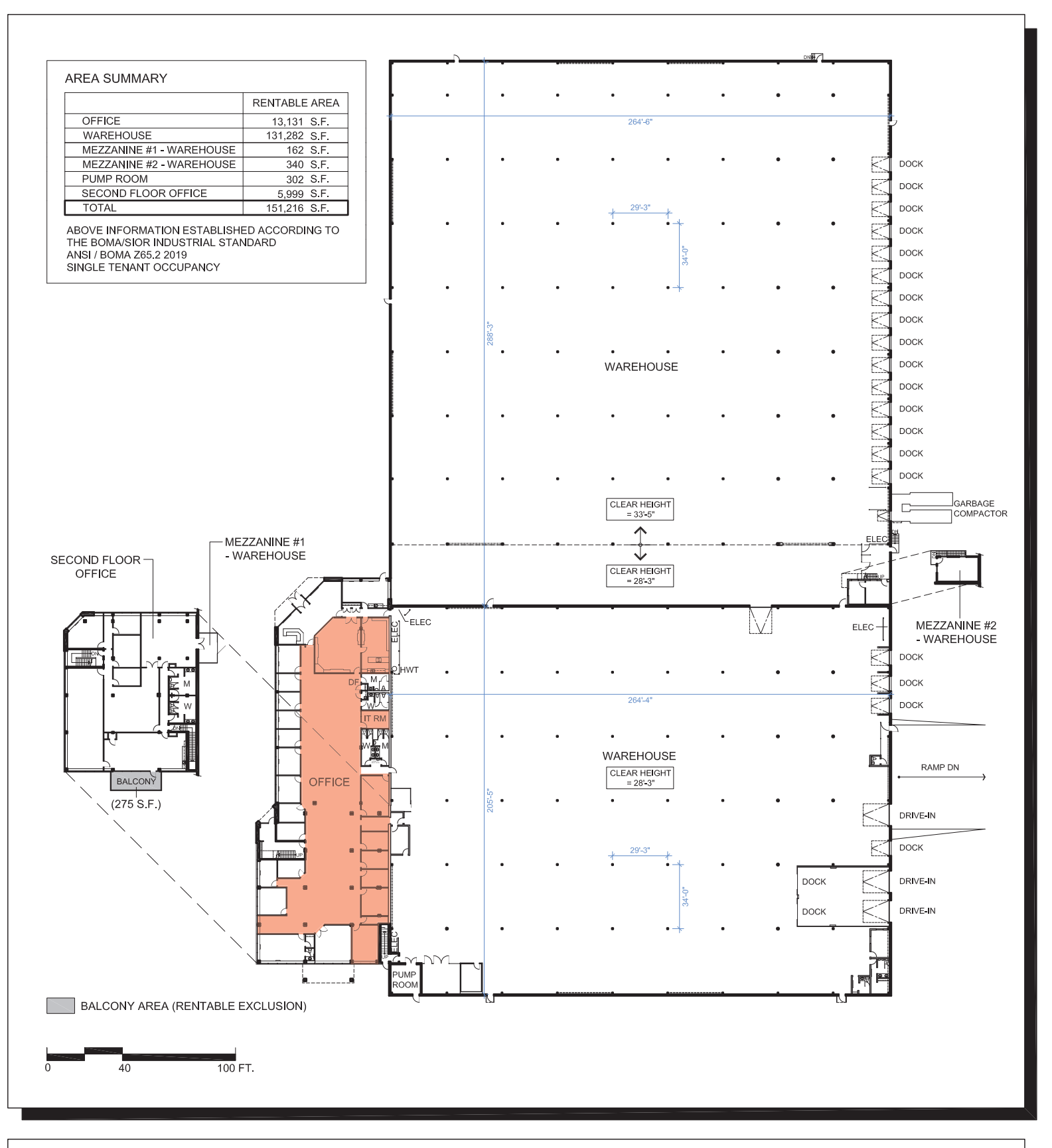

See additional page for enlarged office layouts

**PURE INDUSTRIAL** 

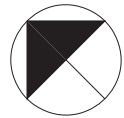

156 Parkshore Dr Brampton, ON Floor Plan - Area Summary

October 20, 2021 - 156ParkshoreDr\_Record © 2021 Space Database Inc. All Rights Reserved

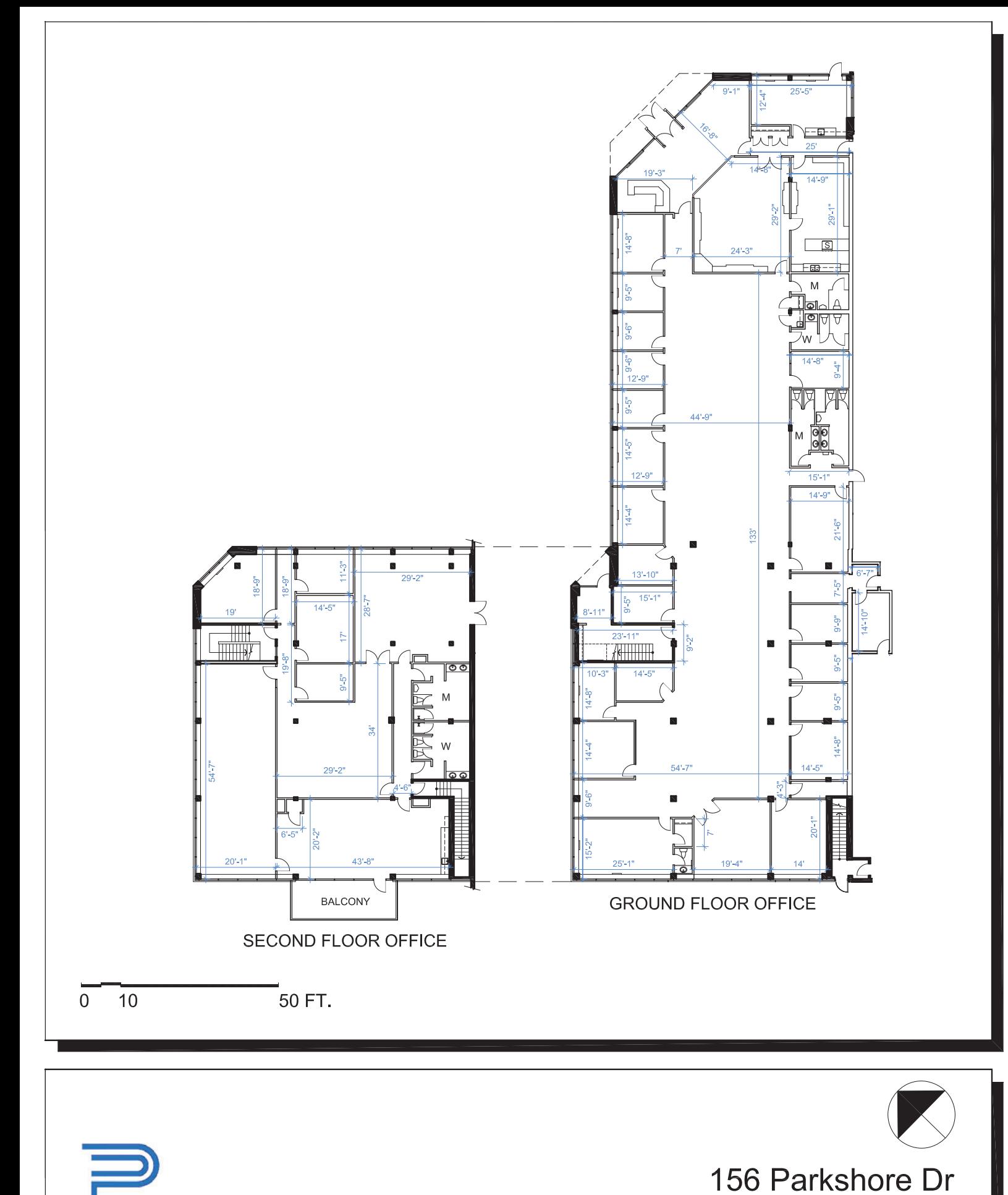

**PURE INDUSTRIAL** 

**Office Portion** October 20, 2021 © 2021 Space Database Inc. All Rights Reserved

Brampton, ON